# **Solitary Bee Hotel**

**SLQ Wiki Fabrication Lab 2024/07/27 22:19**

### **Solitary Bee Hotel**

Please replace placeholder with a high quality finished outcome pic

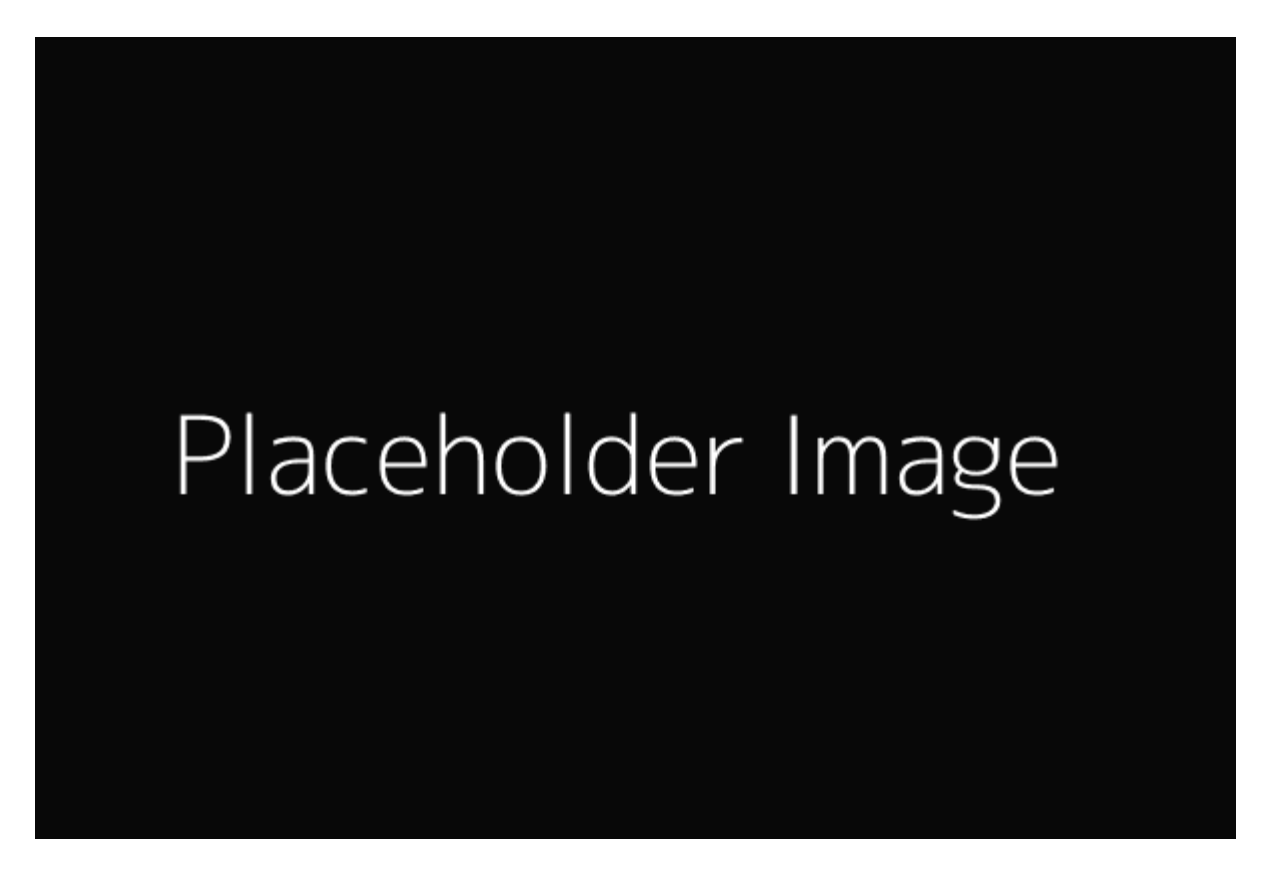

David Gilbert, October 2022

### **Acknowledgement**

We acknowledge Aboriginal and Torres Strait Islander peoples and their continuing connection to land and as custodians of stories for millennia. We respectfully acknowledge the land on which we all meet today, and pay our respects to elders past, present and emerging.

#### **Summary**

### **Skills Introduced**

- $\bullet$  Skill 1
- $\bullet$  Skill 2
- $\bullet$  Skill 3

**SL The Edge** 

2024/07/27 22:19 Solitary Bee Hotel

### **Materials**

If your workshop does not require any materials (maybe digital only) delete this section or change to something more appropriate.

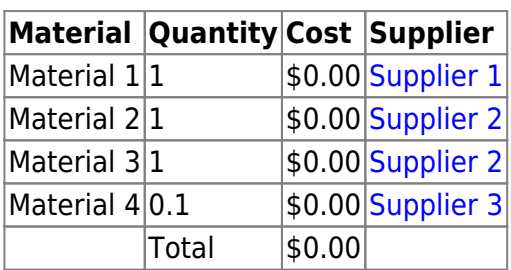

### **Tools and Preparation**

Again, if your workshop does not require physical tools, delete or change this to something like Software required.

### **Tools**

- Tool 1
- $\bullet$  Tool 2
- Tool 3
- $\bullet$  Tool 4

### **Preparation**

Before the workshop you will need to …

### **Workshop Walk through**

#### **Step 1**

**Sub-Step 1**

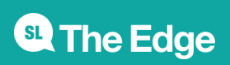

2024/07/27 22:19 Solitary Bee Hotel

## **Sub-Step 2**

### **Step 2**

**Sub-Step 2-1**

**Sub-Step 2-2**

#### **Step 3**

**Sub-Step 3-1**

**Sub-Step 3-2**

#### **Step 4**

**Sub-Step 4-1**

**Sub-Step 4-2**

### **References**

- [FreeSVG website](https://freesvg.org/tag/Christmas)
- [Public Domain Vectors website](https://publicdomainvectors.org/en/search/christmas)

#### **Downloads**

[backup\\_of\\_solitary\\_bee\\_hotel\\_edge.cdr](https://wiki.slq.qld.gov.au/lib/exe/fetch.php?media=workshops:prototypes:2022-23delivery-lasercutcovers:backup_of_solitary_bee_hotel_edge.cdr) solitary bee hotel edge internal plates.cdr solitary bee hotel edge.cdr

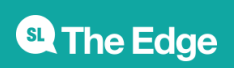